# Presentación: **Auditoria III – Curso 2022-2023**

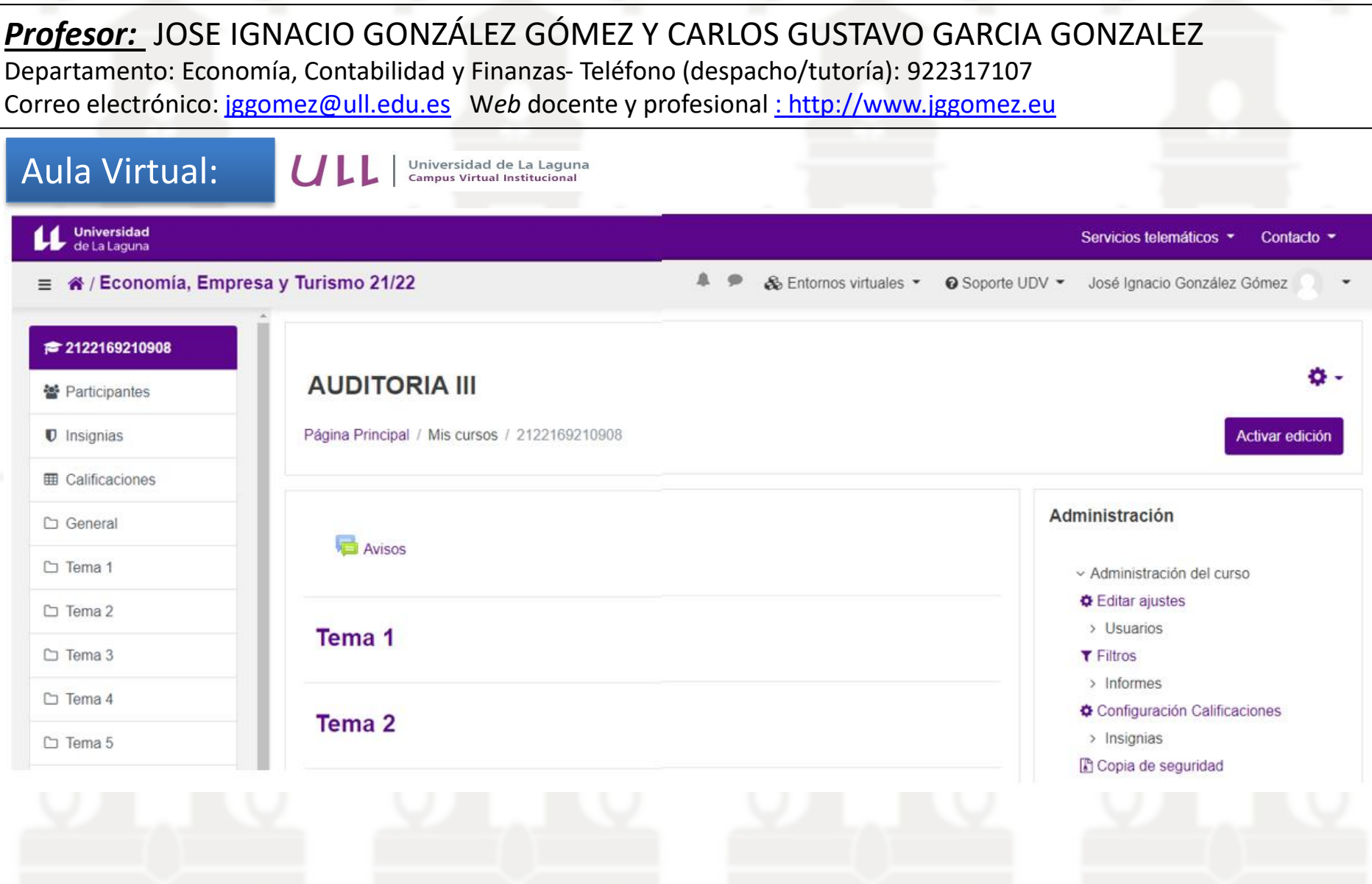

# www.jggomez.eu

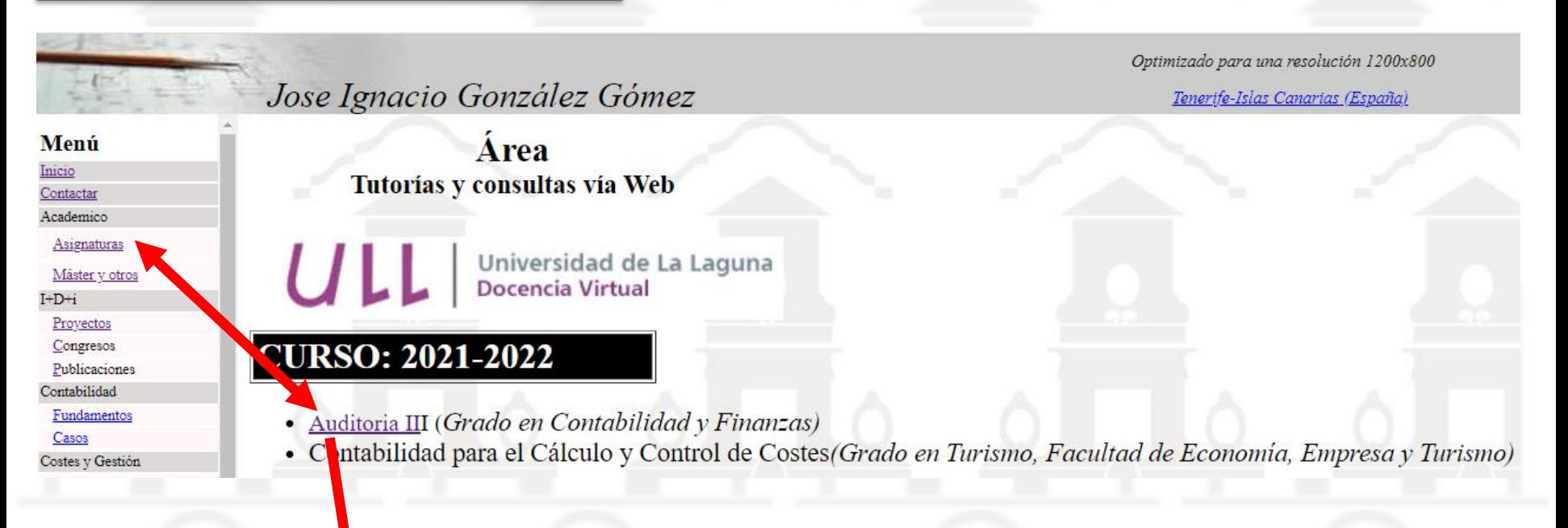

Jose Ignacio González Gómez

Optimizado para una resolución 1200x800 Tenerife-Islas Canarias (España)

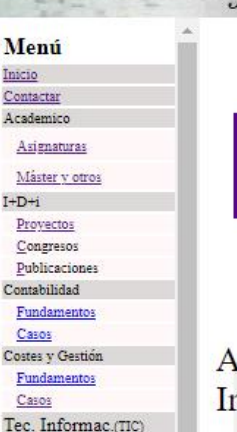

 $\mu$ 

# Auditoria III. Analisis de datos e inteligencia de negocio con Excel y Power BI con especial adaptación a la contabilidad y auditoría

Esta página constituye una guía para los alumnos matriculados en el Curso 2021-2022 en la asignatura Auditoria III del Grado de Contabilidad y Finanzas, replica de la pagina oficial correspondiente que se encuentra en el aula virtual del curso

Análisis de datos e inteligencia de negocio (Ad y In) con Excel y Power BI - Data Analysis and Business Intelligence (DA and BI)

## Horario y Cronograma de Actividades

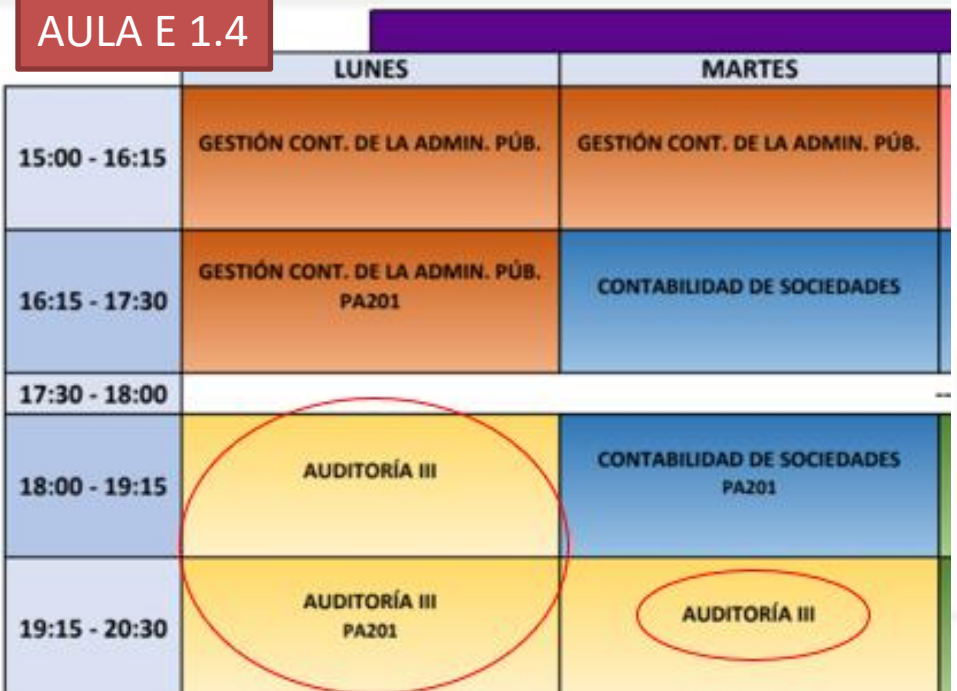

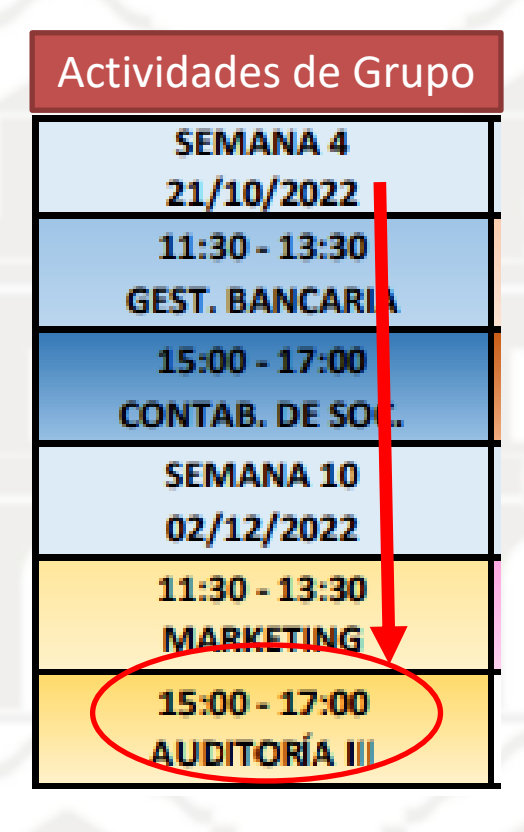

#### Tutorías y contacto

Profesor/a Coordinador/a: JOSE IGNACIO GONZALEZ GOMEZ

❑ Horario Tutoría: **1º Cuatrimestre**

**Lunes 11:00-13:30, Miércoles 10:00-12:30, Jueves 10:30-11:30 (Adeje sala de profesores)**

**2º Cuatrimestre**

**Miércoles 10:00-13:30 y de 14:00-16:30**

**Cualquier cambio o alteración se publicará con antelación en el aula virtual de la asignatura y en el despacho del profesor**

Lugar : **Facultad de Economía, Empresa y Turismo, Nivel 3, UDI de Economía Financiera y Contabilidad, Despacho nº 7**

#### ❑ Contacto

- Teléfono (despacho/tutoría): **922 317107**
- Correo electrónico: **[jggomez@ull.edu.es](mailto:jggomez@ull.edu.es)**
- Dirección web docente: **[http://www.campusvirtual.ull.es](http://www.campusvirtual.ull.es/) [www.jggomez.eu](http://www.jggomez.eu/)**
- Sala de reuniones [\(Google Meet](https://meet.google.com/kwk-keyx-ykj) Personal)

#### Tutorías y contacto

# Profesor/a: CARLOS GUSTAVO GARCIA GONZALEZ

#### Contacto

- Teléfono 1: 922317131
- Teléfono 2:
- Correo electrónico: cggarcia@ull.es
- Correo alternativo: cggarcia@ull.edu.es
- Web: http://www.campusvirtual.ull.es

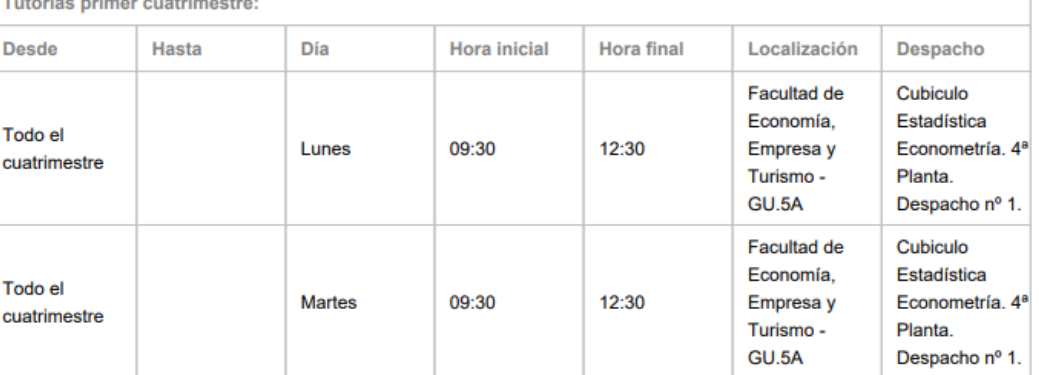

Tutoríac

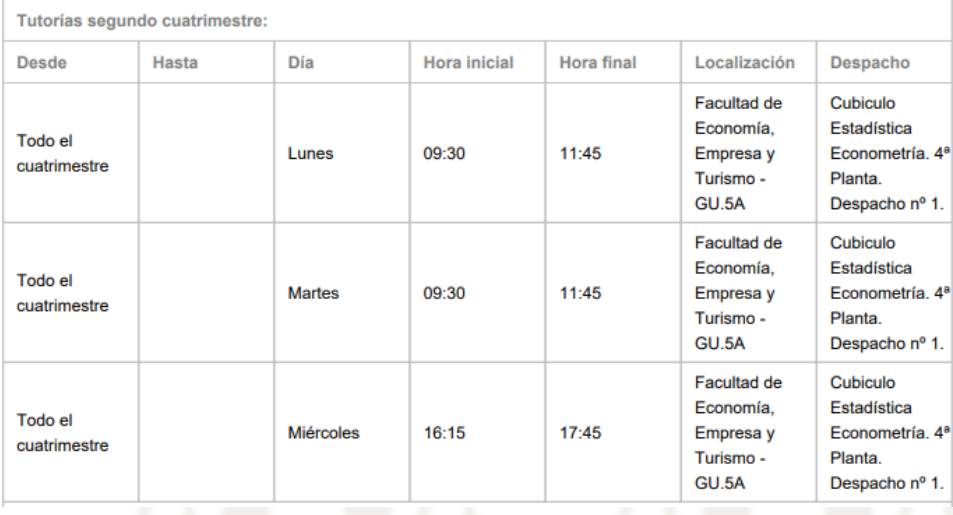

## Presentación y resultado del aprendizaje:

Los auditores y controller empresariales disponen de una cantidad ingente de información proveniente de diferentes fuentes (ERP, CRM, etc..) que deben tratar y analizar para poder extraer y documentar las conclusiones de su trabajo y por ello estos profesionales deben disponer del conocimiento y habilidades sobre las técnicas y herramientas que le permitan trabajar con grandes volúmenes de registros para el tratamiento y conversión de datos en información útil para el análisis y toma de decisiones.

Actualmente existen herramientas ofimáticas integradas en la hoja de cálculo que permiten realizar el tratamiento y modelado de datos facilitando el análisis y recopilación de evidencia de auditoría y el diseño de cuadros de mando interactivos.

De esta forma el resultado del aprendizaje será:

- Dar conocer a los estudiantes el uso de las hojas de cálculo y otros complementos de inteligencia de negocios en el campo de la auditoria y controller empresarial y que estos adquieran la destreza para su aplicación en la práctica.
- A través del uso de estas herramientas tecnológicas a los casos propuestos se pretende que el alumno adquiere y refuerce competencias específicas del área de estudio (conceptos y teorías propias de la titulación), al tiempo que competencias transversales e instrumentales relacionadas con la formación de un estudiante universitario que se reconocerá en el mundo laboral basadas en múltiples habilidades como por ejemplo, entre otras muchas, destrezas para organizar datos, uso de la tecnología informática relacionada, realizar tablas y gráficos dinámicos, utilizar elementos visuales, informes, cuadros de mandos, ,etc
- Se pretende dar a conocer los fundamentos y uso de estos instrumentos de tratamiento de la información que los futuros profesionales auditores externos, auditores internos
- Uso de la tecnología informática relacionada con la selección de muestras aplicada a la auditoría de cuentas anuales

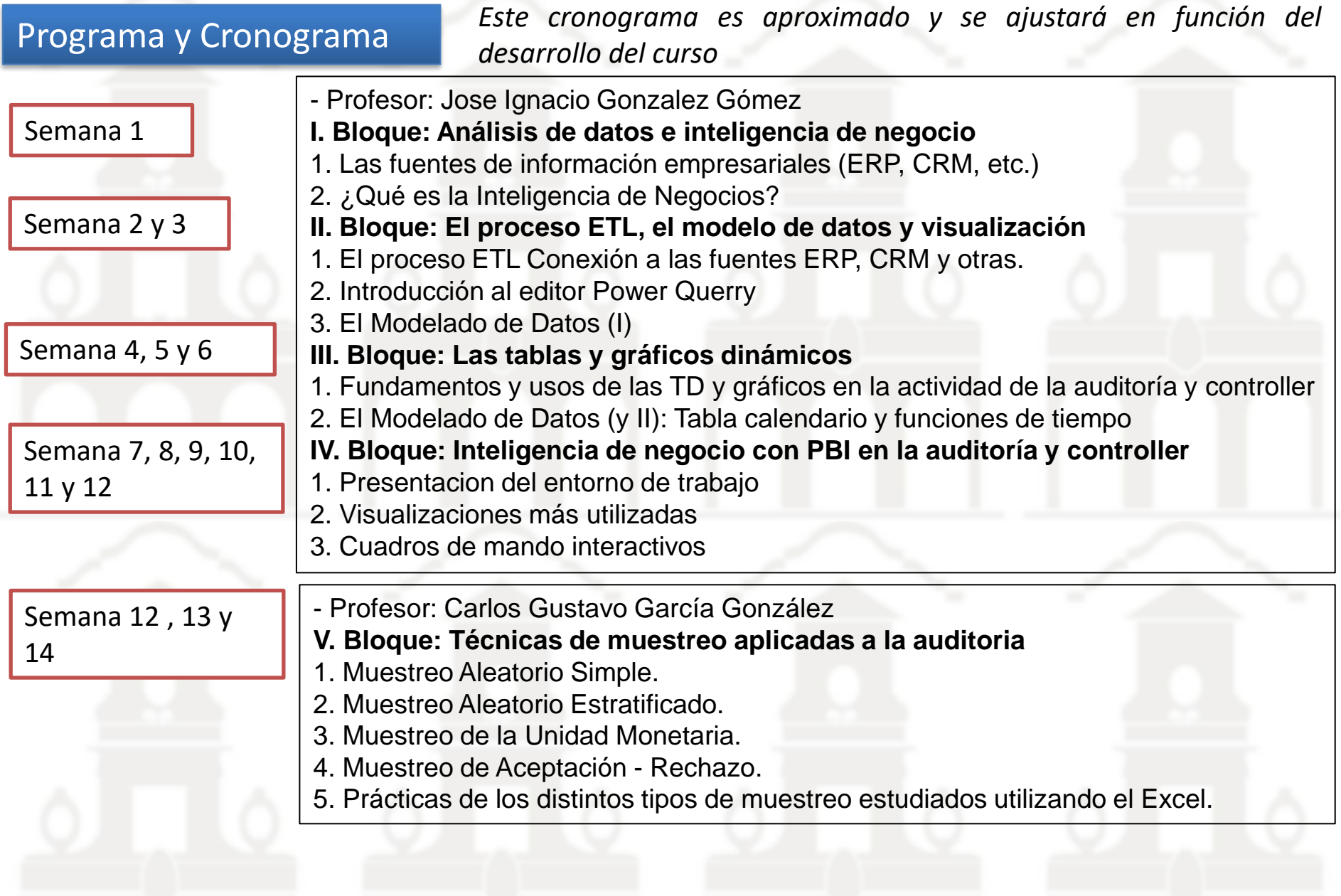

# Bibliografía Básica (referencia)

- Ferrari, Alberto (2016). Introducing Microsoft Power BI. Microsoft Press. Libro Gratuito.
- Ramos, Salvador (2011). Microsoft Business Intelligence: vea el cubo medio lleno. Editorial SolidQ Global. Libro Gratuito
- Ramos, Salvador (2015). Excel 2013, Power Pivot y Dax. Tus análisis elevados a la enésima potencia. Editorial SolidQ
- Global. Libro Gratuito
- Ramos, Salvador (2016). Business intelligence (bi) & analytics. El arte de convertir datos en conocimiento. Volumen I.
- Editorial SolidQ Global. Libro Gratuito

### Otros recursos y requisitos

Los alumnos deberán disponer o tener acceso a un ordenador con Excel actualizado a la versión 2019 o superior y acceso a

Power BI desktop, para poder seguir sus prácticas y trabajo autonomo.

Al respecto destacar los siguientes recursos disponibles para el alumnado de la Universidad de La Laguna.

· Consultar: "*Escritorios virtuales para la docencia en la Universidad de La Laguna*" (https://www.ull.es/servicios/stic/2020/09/01/escritorios-virtuales-para-la-docencia-en-la-universidad-de-lalaguna/) – Acceso:

*https://vdi.ull.es/*

· Préstamo de ordenadores de la ULL (https://www.ull.es/servicios/biblioteca/servicios/prestamo-ordenadores/ )

· La Universidad de La Laguna ha habilitado un acuerdo con Microsoft que facilita el acceso al conjunto de aplicaciones

Office 365 ProPlus si eres parte de la comunidad universitaria (estudiante, personal educativo y personal administrativo o de

servicios). https://www.ull.es/servicios/stic/tag/microsoft/

El Centro dispone de aulas de informática y si fuera necesario se solicitaría su uso para impartir la materia en caso de que

fuera posible contar con estos recursos en la franja horaria de la asignatura.

Renuncia Evaluación Continua

El sistema de evaluación y calificación de la asignatura consiste en:

(EU) Evaluación única,

(EC) Evaluación continua: **Actividades de evaluación continua (50%)** y prueba o trabajo

final a entregar (50%). *por defecto para todo el alumnado*

*Todo el alumnado está sujeto a evaluación continua* en la primera convocatoria de la asignatura, *salvo que comunique su deseo de no acogerse a la misma*, en el plazo de un mes (excepto situaciones sobrevenidas) desde el inicio del cuatrimestre correspondiente, a través del procedimiento habilitado en el aula virtual de la asignatura, su deseo de renunciar a la evaluación continua. Acceda al aula virtual de la asignatura y encontrar la opcion

#### Sistema de Evaluación y Calificación – EU Evaluación Única

Consistirá en una prueba final de desarrollo que cuyo contenido se basará en toda la materia desarrollada durante el curso. Para superar la asignatura es necesario tener una puntuación mínima de 5 sobre 10 en esta prueba final. Para la segunda convocatoria de la asignatura "NO SE MATIENE LA EVALUACION CONTINUA"

**ALUMNO EN 5ª, 6ª Y 7ª CONVOCATORIA EXTRAORDINARIA**, **ver guía académica**

#### Sistema de Evaluación y Calificación – EU Evaluación Continua

Se establece como requisito previo para superar la evaluación continua, la asistencia mínima al 70% de las clases teóricas y prácticas (para lo cual se pasará lista de asistencia). La evaluación continua consistirá en diversas actividades de evaluación continua o pruebas parciales (50%) y prueba o examen final (50%) en concreto las pruebas, puntuación y consideraciones son:

> **Continua Pruebas (50%)** Prueba Final (50%). **Observaciones** Min. 5 sobre 10 Prueba 1 Prueba 2 Prueba 3 Prueba 4 Consumen Convocatoria. Tienen nota desde que se presentan 1 pto 2 pto 1 pto 1 pto 5 pto x x x x x < 50% No Presentado x x x Presenta  $>= 50$  Nota x < 50% No Presentado x x x Presenta x x x < 50% No Presentado Presenta Presenta Presenta

Evaluación Continua: Todos los alumnos por defecto

Requisito: Asistencia a clase el 70% X: No se presenta

Si renuncia a la continua va al final sobre 10

Si se presenta a >= 50 % de las pruebas Agota convocatoria y tienen nota

Si se presenta a < 50 % de las pruebas. No Presentado, si no renuncio a la continua

**Prueba Final:** 50% - 5 ptos Consistirá en una prueba final de desarrollo, caso práctico, cuyo contenido se basará en toda la materia desarrollada durante el curso. Esta prueba coincidirá con la fecha oficial de la primera convocatoria Para superar la asignatura es necesario tener una puntuación mínima de 5 sobre 10 en esta prueba o examen final, **lo que implica la obligatoriedad de presentación de todos los alumnos** La evaluación continua de la asignatura se aplicará en la primera convocatoria del curso académico.

#### Sistema de Evaluación y Calificación – EU Evaluación Continua

A modo orientativo las semanas previstas para el desarrollo de las pruebas correspondientes a la evaluación continua son:

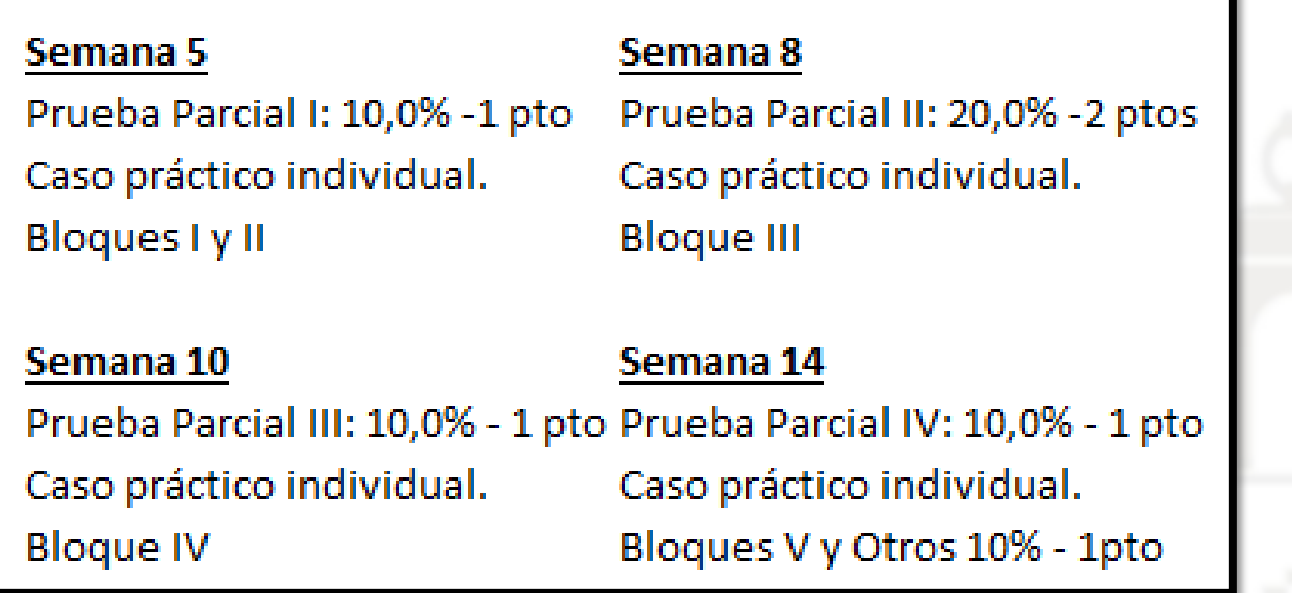

Estas pruebas parciales no tienen carácter eliminatorio, por tanto el contenido del examen final de la convocatoria será la materia total del curso.

# Otras cuestiones relacionadas

¿Quién trabaja con Mac y Windows? Grupos de trabajos individuales. Mezclar usuarios tipos: Mac y Windows.

# **¿dudas?**